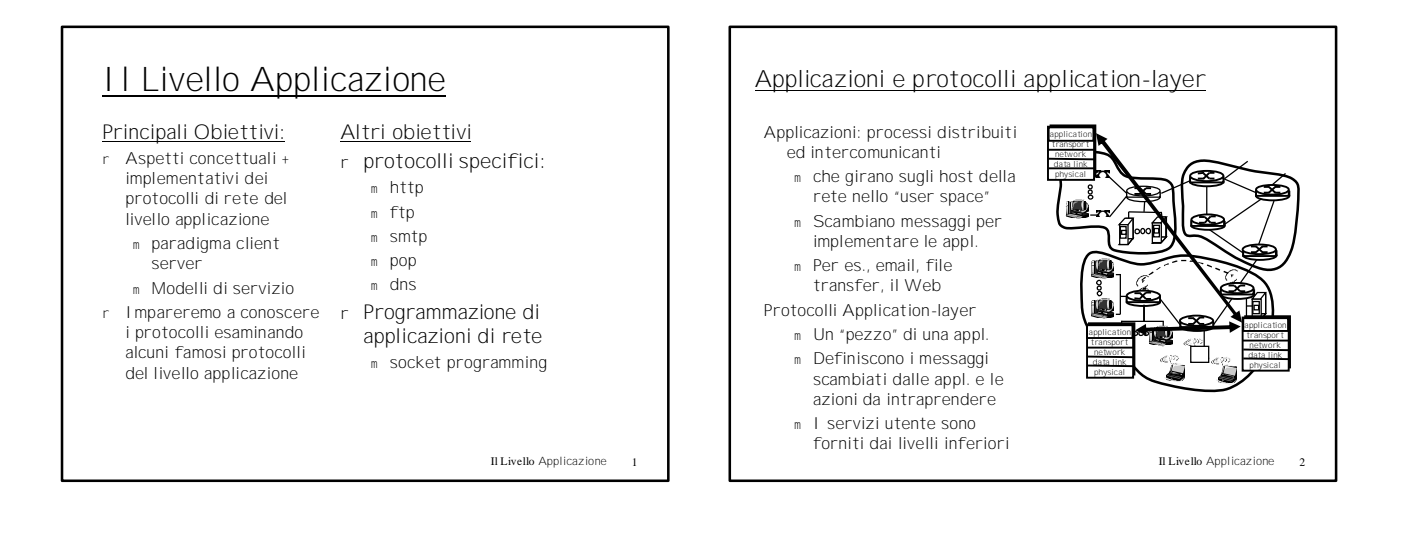

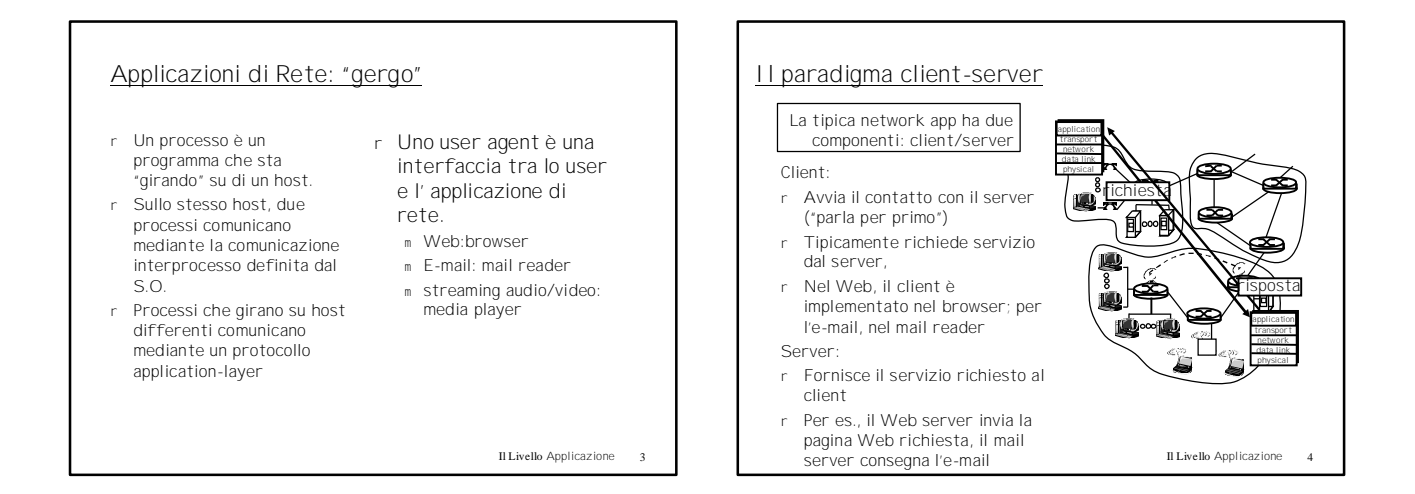

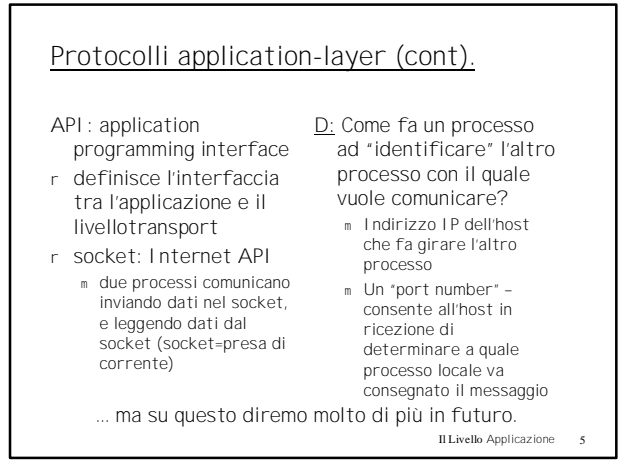

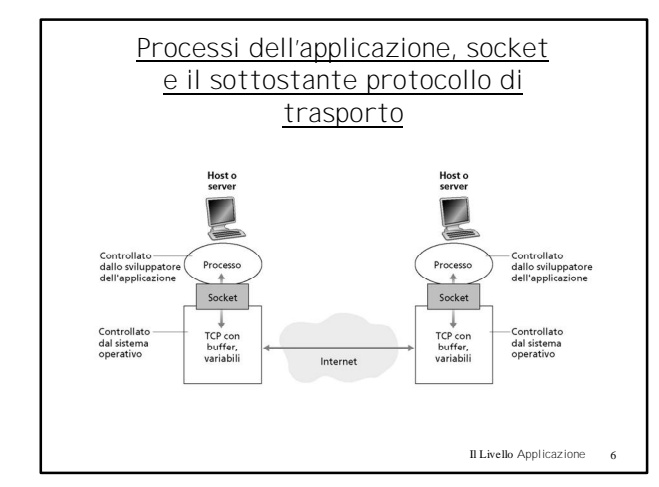

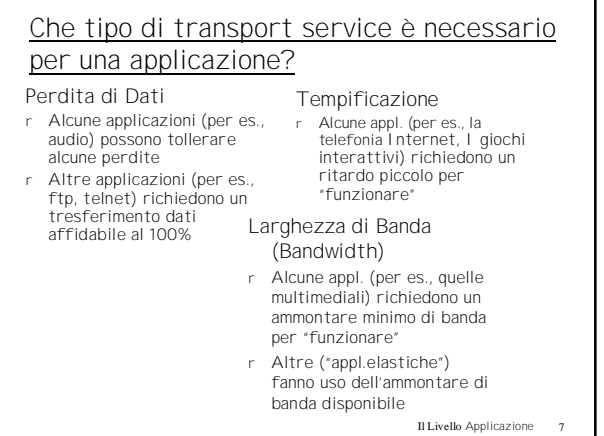

Il Livello Applicazione 8 Requisiti per il servizio di Transport di alcune applicazioni comuni **Applicazione Perdita Dati Bandwidth** file transfer nessuna e-mail nessuna Pagine Web nessuna real-time audio/video ammissibile stored audio/video ammissibile Giochi interattivi ammissibile Appl. finanziarie nessuna elastica elastica elastica audio: 5Kb-1Mb video:10Kb-5Mb Come sopra pochi Kbps up elastica **Tempificazione** no no no si, 100's msec si, pochi sec si, 100's msec si e no

# Servizi forniti dai protocolli di Trasporto di Internet

## servizio TCP:

- r connection-oriented: setup richiesto tra client e server r trasporto affidabile tra
- processo mittente e destinatario
- r controllo del flusso: il mittente non sovraccarica il ricevente
- r Controllo della congestione: il mittente viene limitato quando la rete è sovraccarica
- Non fornisce: tempificazione, garanzie sulla banda minima

#### servizio UDP: r Trasferimento dati

- inaffidabile tra mittente e destinatario r Non fornisce: setup della
- connessione, affidabilità, controllo del flusso e della congestione, tempificazione o garanzie sulla banda
- D: Ma allora? Perchè c'è un UDP?

Il Livello Applicazione 9

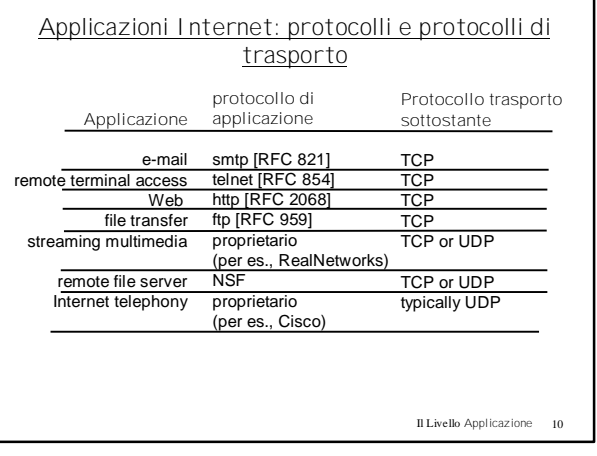

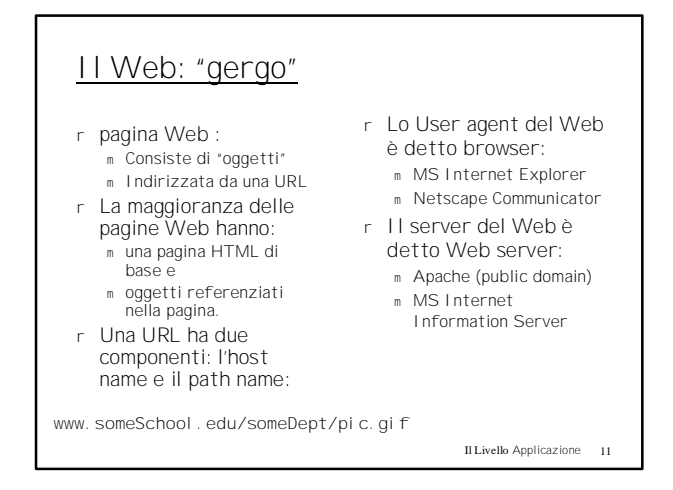

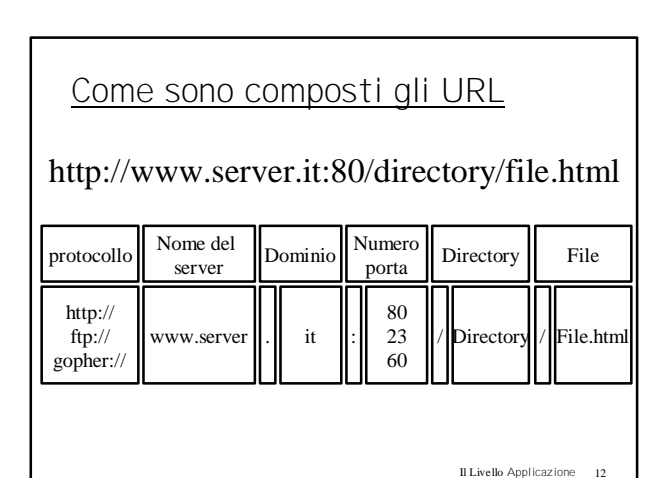

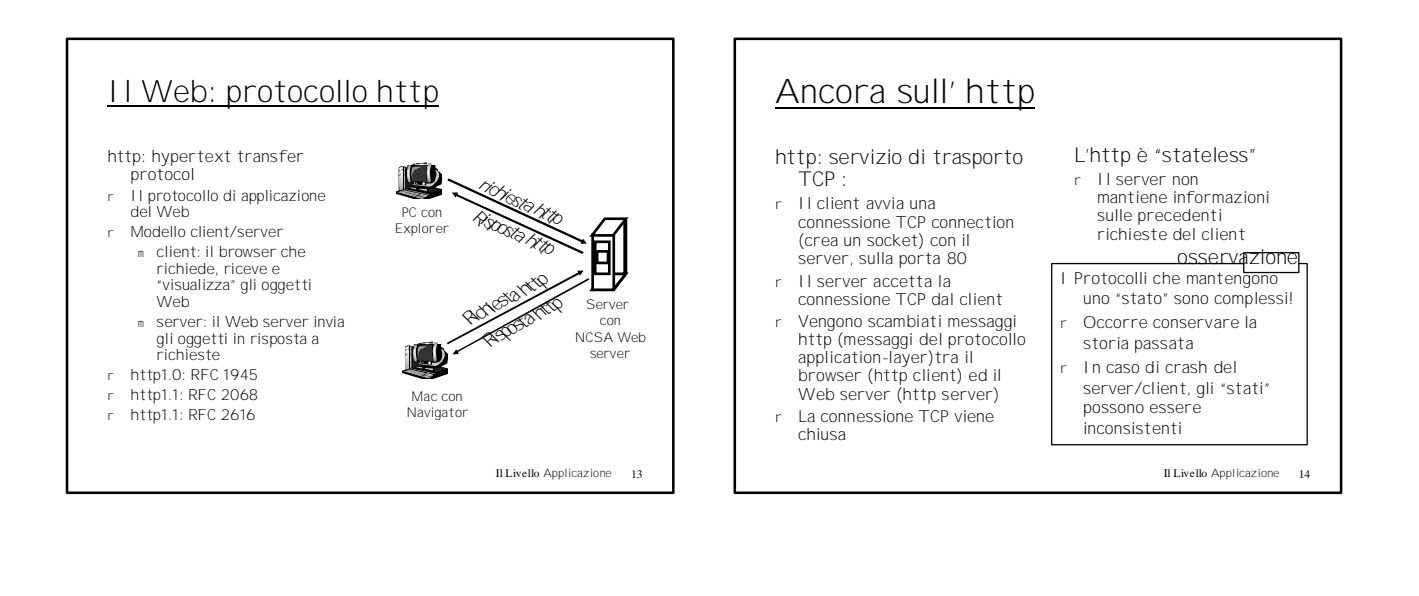

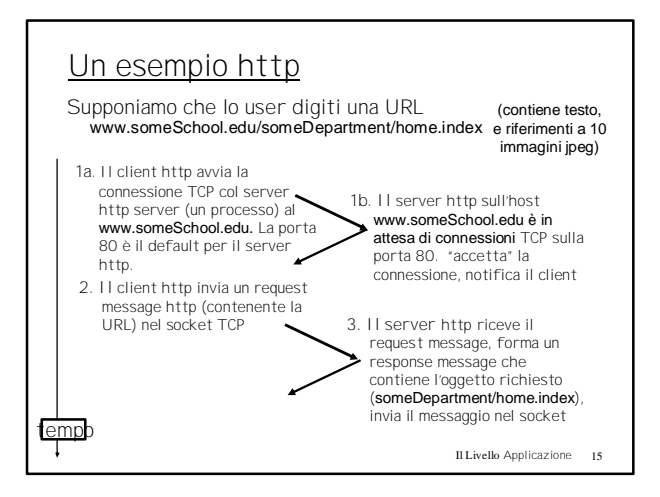

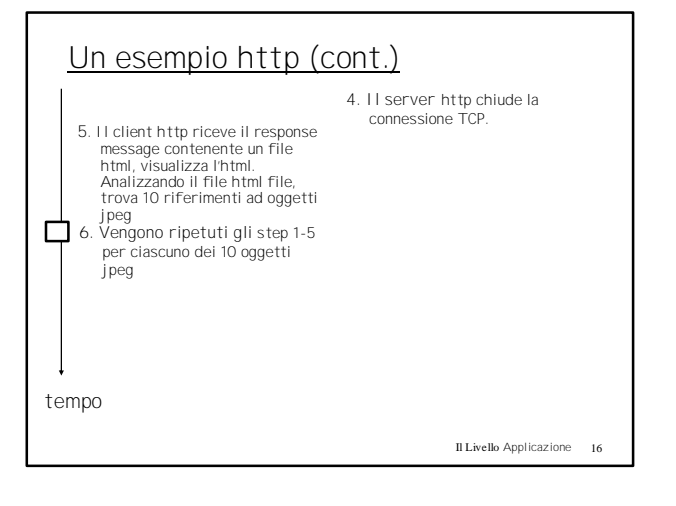

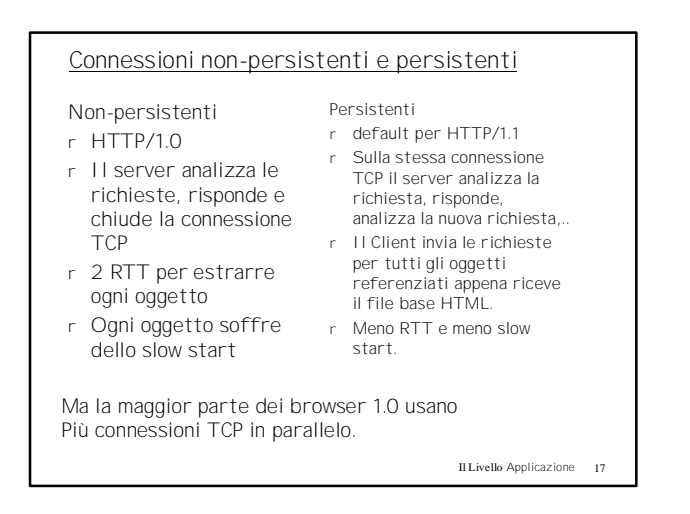

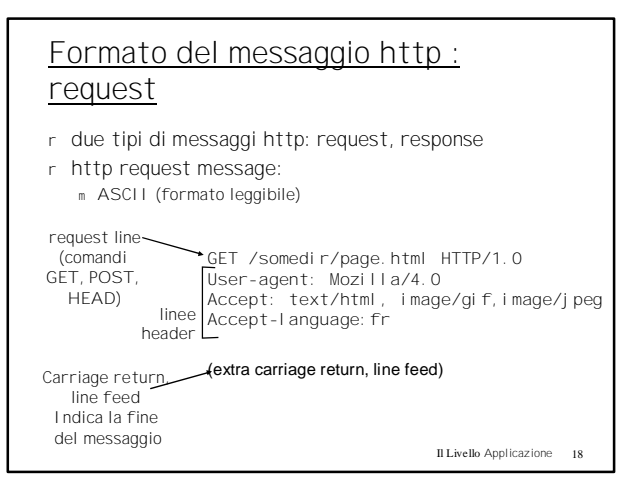

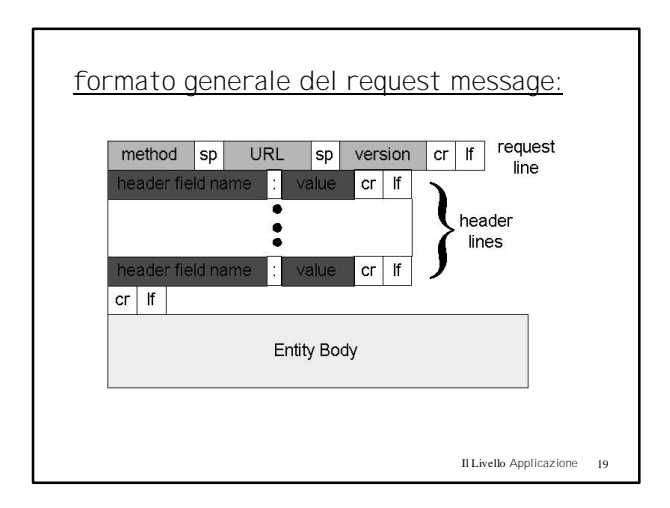

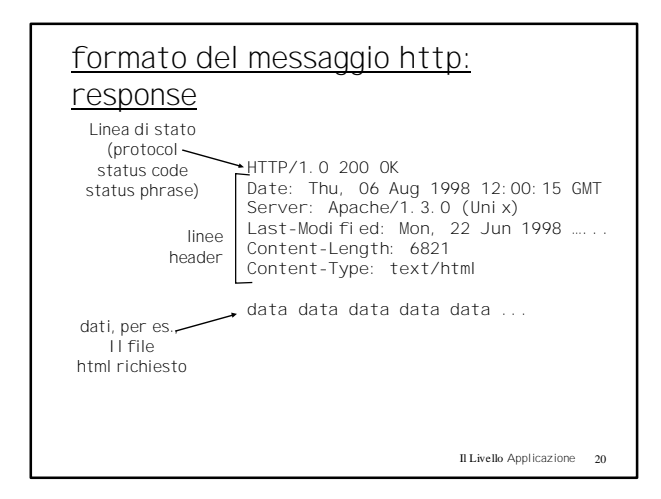

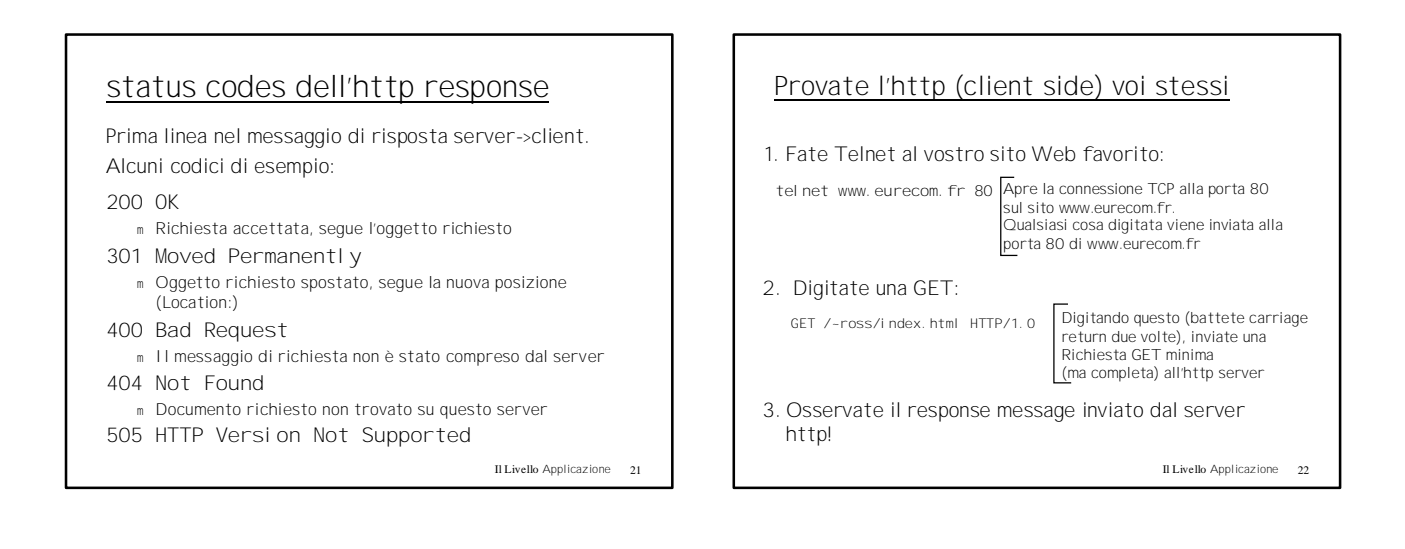

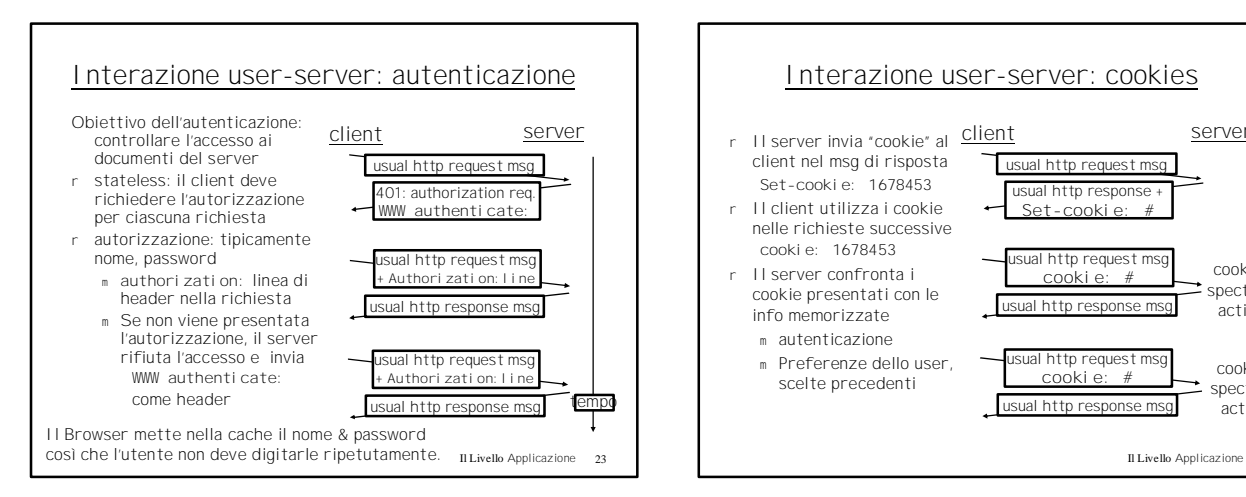

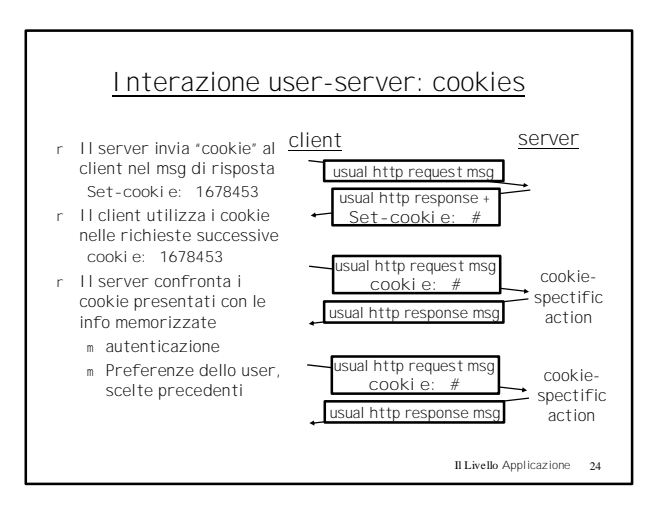

4

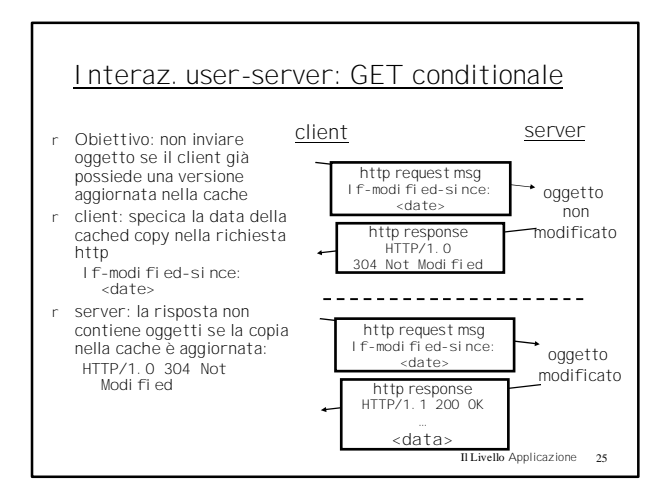

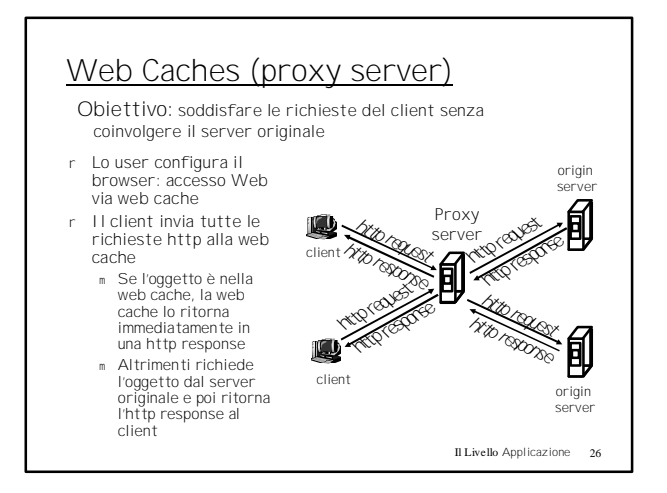

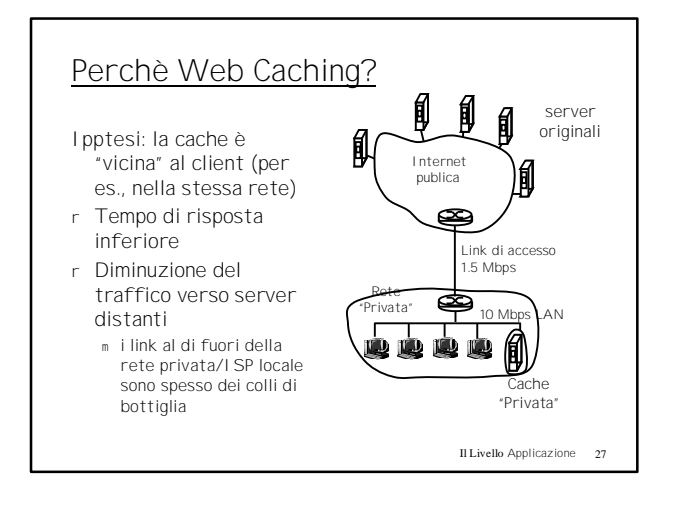

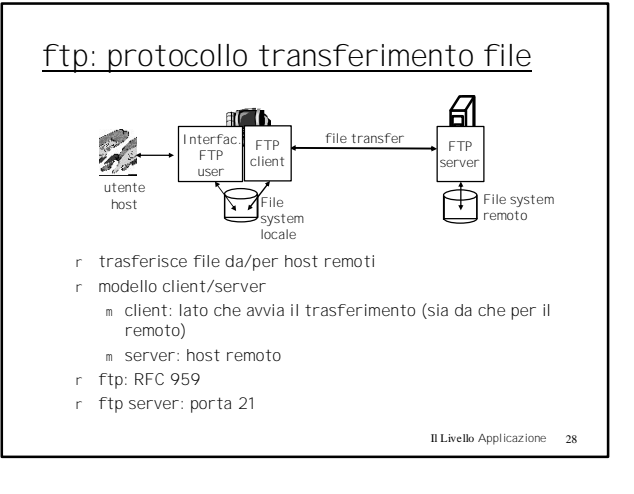

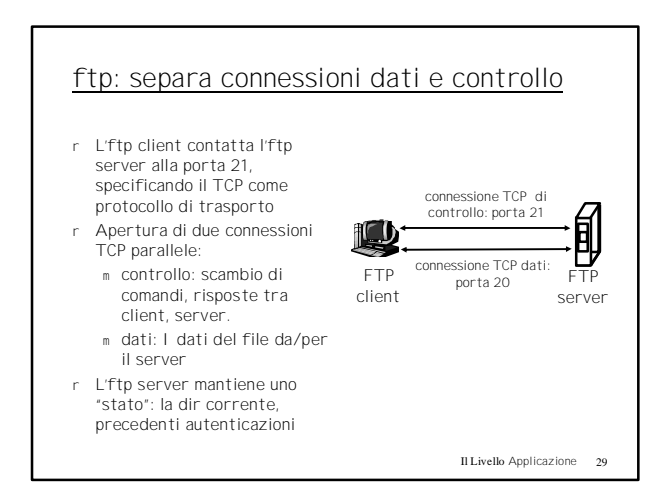

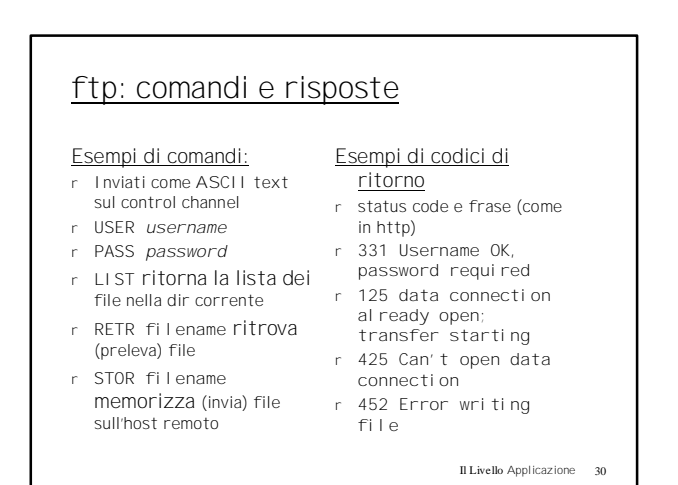

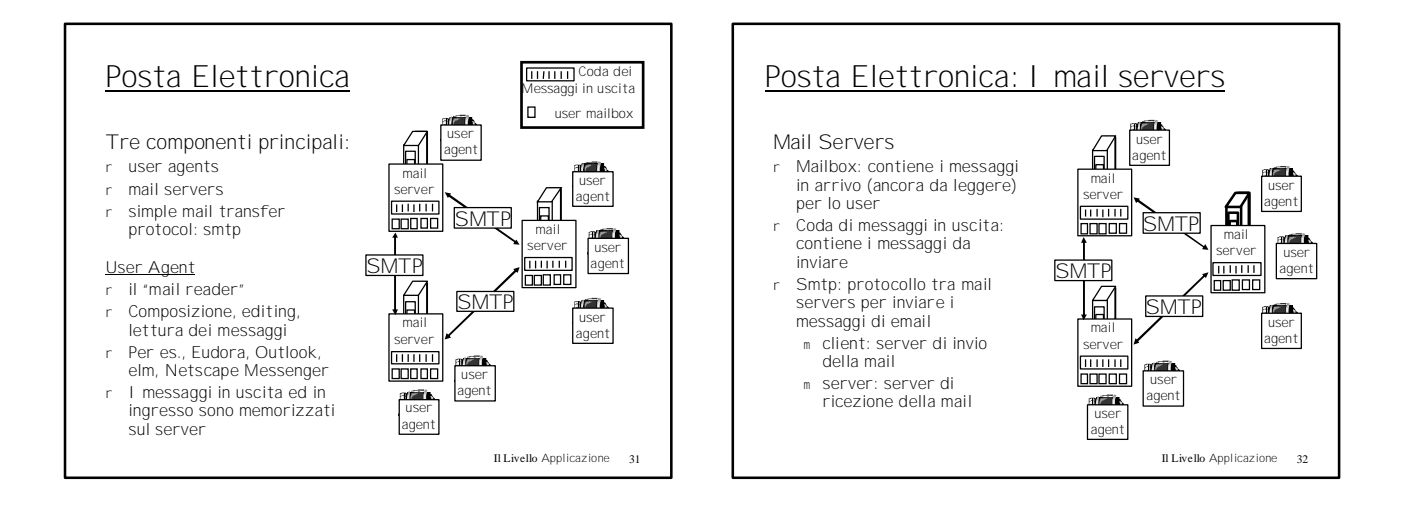

## Posta Elettronica : smtp [RFC 821]

- r Usa il tcp per trasferire affidabilmente msg di email dal client al server, porta 25
- r Trasferimento: dal server di invio a quello di ricezione
- r Trasferimento a tre fasi
- m handshaking (saluti)
- m Trasferimento di messaggi
- m chiusura
- r Interazione comando/risposta
	- m comandi: testo ASCII
	- m risposte: codici di stato e frase
- r I messaggi dovevano essere in 7-bit ASCII

Il Livello Applicazione 33

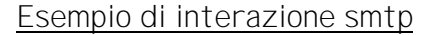

- **S: 220 hamburger.edu**
- **C: HELO crepes.fr S: 250 Hello crepes.fr, pleased to meet you**
- 
- **C: MAIL FROM: <alice@crepes.fr> S: 250 alice@crepes.fr... Sender ok**
- **C: RCPT TO: <bob@hamburger.edu>**
- **S: 250 bob@hamburger.edu ... Recipient ok**
- **C: DATA**
- **S: 354 Enter mail, end with "." on a line by itself C: Do you like ketchup?**
- **C: How about pickles?**
- **C: .**
- 
- **S: 250 Message accepted for delivery C: QUIT**
- **S: 221 hamburger.edu closing connection**

Il Livello Applicazione 34

### Provate l'smtp interaction da soli:

- r **telnet servername 25**
- r Osservate la reply 220 dal server
- r Digitare i comandi HELO, MAIL FROM, RCPT TO, DATA, QUIT
- In questo modo è possibile inviare una email senza usare l'email client

Il Livello Applicazione 35

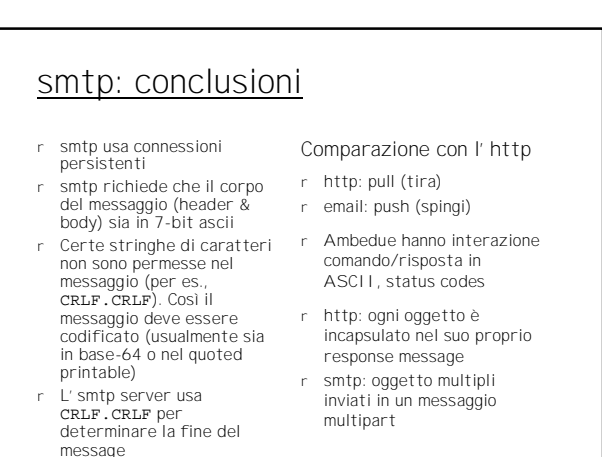

Il Livello Applicazione

6

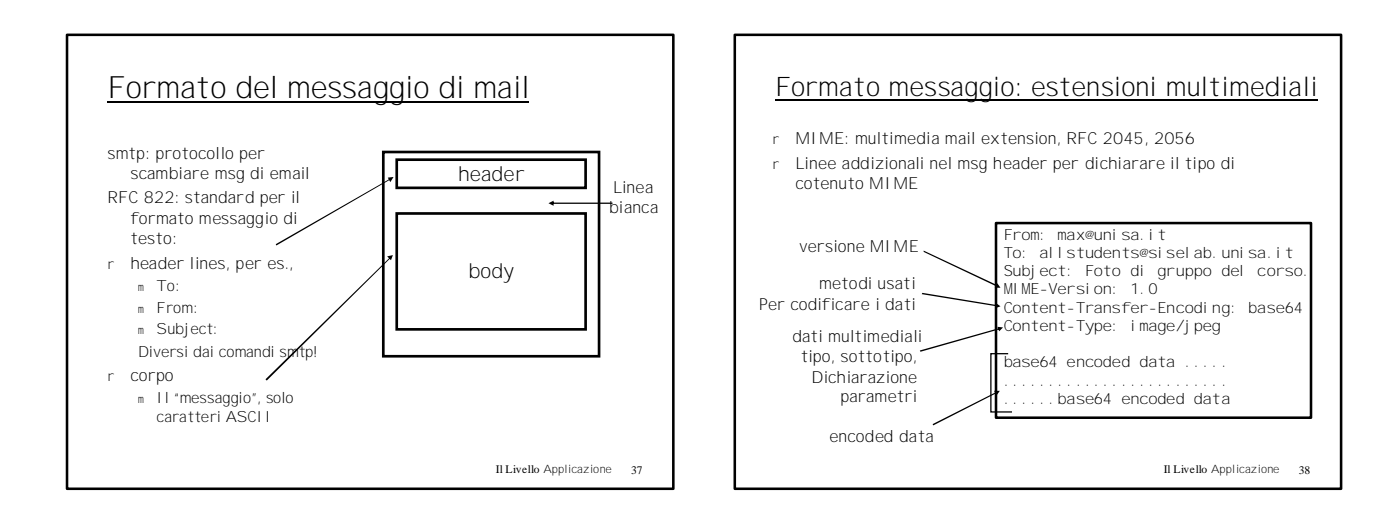

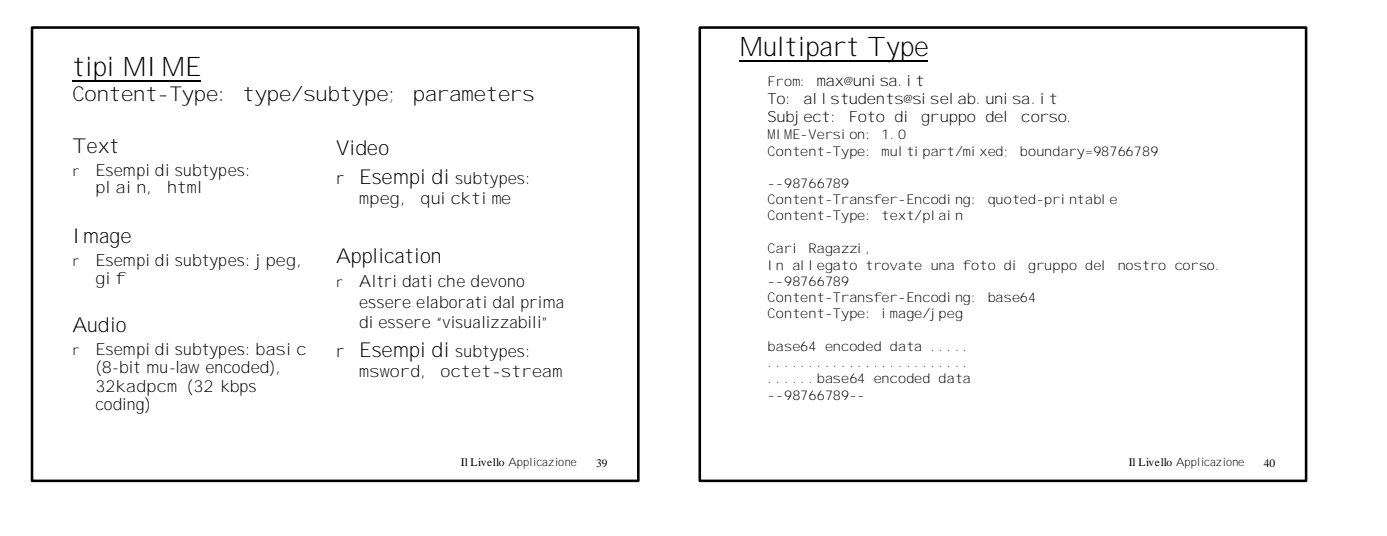

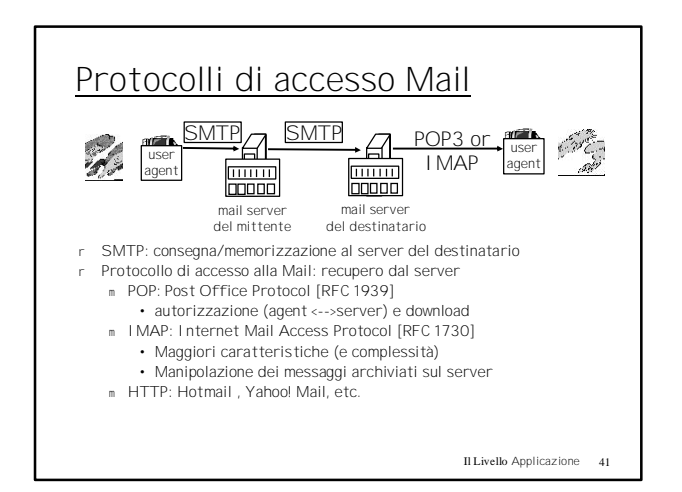

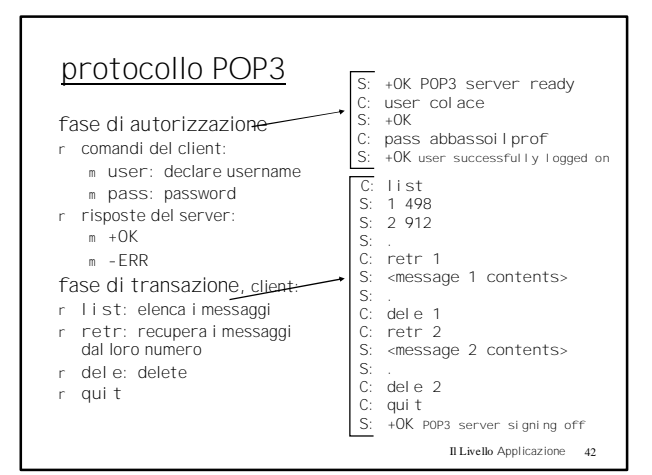